# Sponsors With CEP and Non- CEP Sites Completing the FNS 742- Verification Collection Report

Submit one FNS-742 report per sponsor annually by February 1. The report is in CNPweb, on the *Claims* tab, click on "Add" under *Action* to open the report.

If the completed FNS 742 Verification Collection Report is not submitted in CNPweb annually by February 2, Claims for Reimbursement will be withheld until it is submitted.

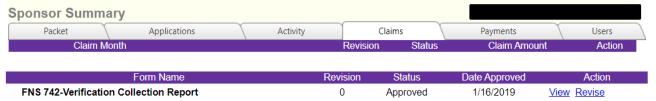

#### Sponsor contact information is prepopulated.

| L Barbara of Farm                                           |          | :                                                             | 2019-2020 Program Year<br>Approved<br>Revision 0                     |
|-------------------------------------------------------------|----------|---------------------------------------------------------------|----------------------------------------------------------------------|
| State Agency Name: Oregon Department of Education SFA Name: | SFA ID#: | Type of SFA:  ☑ Public ☐ Nonprofit/Private SFA City: Portland | School Year:<br>From 2019<br>To: 2020<br>SFA Zip Code:<br>97236-1235 |

## 1-1 #1 Column A & B as of the last operating day in October. (This include CEP and Non-CEP sites/students)

| Section 1 Total Schools, Residential Child Care Institutions (RCCIs) and Enrolled Students |                                         |                          |
|--------------------------------------------------------------------------------------------|-----------------------------------------|--------------------------|
| **All SFAs must report section 1**                                                         | A. Number of schools OR<br>Institutions | B. Number of<br>Students |
| (1) 1-1: Total Schools (Do not include RCCIs):                                             | 77                                      | 42168                    |
| (2) 1-2: Total RCCIs (Do not include schools counted in 1-1):                              | 0                                       | 0                        |
| (3) 1-2a: RCCIs with day students (Report ONLY <u>day</u> students in 1-2aB):              | 0                                       | 0                        |
| (4) 1-2b: RCCIs with NO day students:                                                      | 0                                       | 0                        |

#### Section 2 - Complete for CEP sites only

**2-3A & B:** Number of schools operating the Community Eligibility Option and the number of enrolled students in the schools with access to the NSLP and/or SBP.

| Section 2<br>SFAs with schools operating al                                                                                                    | ternate provisions                       |                          |
|----------------------------------------------------------------------------------------------------|------------------------------------------|--------------------------|
| **ONLY SFAs with alternate provisions must report section 2**                                                                                    | A. Number of schools AND<br>Institutions | B. Number of<br>Students |
| 2-1: Operating Provision 2/3 in a BASE year for NSLP and SBP:                                                                                    |                                          |                          |
| 2-2: Operating Provision 2/3 in a NON BASE year for NSLP and SBP:                                                                                | 0                                        | 0                        |
| (7) 2-2a: Provision 2/3 students reported as FREE in a NON BASE year: 2-2b: Provision 2/3 students reported as REDUCED PRICE in a NON BASE year: |                                          |                          |
| (9) 2-3: Operating the Community Eligibility Option:                                                                                             | 12                                       | 5750                     |
| (10) 2-4: Operating other alternatives for NSLP and SBP:                                                                                         |                                          |                          |
| 2-5: Operating an alternate provision(s) for only SBP or only NSLP:                                                                              |                                          |                          |

#### Section 3 – Non CEP Student as of the last operating day in October.

(Do not include Directly Certified student numbers from CEP sites.)

**3-3** For Medicaid directly certified students only include those certified for **FREE** meal benefits in this section. <u>Do not</u> include those certified for **REDUCE PRICE** meal benefits.

| Section 3 Students approved as FREE eligible NOT subject to verification                                                                                                    |                            |
|----------------------------------------------------------------------------------------------------|----------------------------|
| **All SFAs must report Section 3 or check box 3-1 if applicable**                                                                                                    |                            |
| 3-1 Check the box only if all schools and/or RCCIs in the SFA were not required to perform direct certification with SNAP (i.e. NON BASE year Provision 2/3 for all schools)                                                                                                    | Number of FREE<br>Students |
| (13) 3-2: Students directly certified through Supplemental Nutrition Assistance Program (SNAP): Do <u>not</u> include students certified with SNAP through the letter method.                                                                                                    | 1470                       |
| 3-3: Students directly certified through other programs: Include those directly certified through Temporary Assistance for Needy Families (TANF), Food Distribution (14) Program on Indian Reservations (FDPIR), or Medicaid (if applicable); those documented as homeless, migrant, runaway, foster, Head Start, Pre-K Even Start, or non-applicant but approved by local officials. DO NOT include SNAP students already reported in 3-2. | 287                        |
| 3-4: Students certified categorically FREE eligible through SNAP letter method: (15) Include students certified for free meals through the family providing a letter from the SNAP agency.                                                                                                    | 0                          |

#### Section 4:

Report number of applications (A) approved as of October 1.

Report number of students (B) as of the last operating day in October.

#### 4-1A & B:

- Number of applications approved FREE eligible based on a case number for SNAP, TANF, or indication of participation in FDPIR on file as of October 1.
- The number of students on these applications as of the last operating day in October.

#### 4-2A & B:

- Number of applications approved FREE eligible based on file as of October 1.
- The number of students on these applications as of the last operating day in October.

#### 4-3A & B:

- Number of applications approved REDUCED PRICE eligible on file as of October 1.
- The number of students on these REDUCED PRICE as of last operating day in October.

NOTE: Do not include students approved for REDUCED PRICE meal benefits that were approved via the Medicaid direct certification process. ODE will report these students directly to USDA.

| **ALL SFAs collecting applications must report Section 4**                                   | A. Number of<br>Applications | B. Number of<br>Students |
|----------------------------------------------------------------------------------------------|------------------------------|--------------------------|
| 4-1: Approved as categorically FREE Eligible: Based on those providing                       |                              |                          |
| (16) documentation (e.g. a case number for SNAP, TANF, FDPIR on an application)              | 149                          | 286                      |
| 4-2: Approved as FREE eligible: Based on household size and income information               | 525                          | 1054                     |
| (18) 4-3: Approved as REDUCED PRICE eligible: Based on household size and income information | 604                          | 1249                     |
| TOTALS                                                                                       |                              |                          |
| TOTALS T-1: Total FREE Eligible Students Reported:                                           | 434                          | 14                       |
| T-2: Total REDUCED PRICE Eligible Students Reported:                                         | 124                          | •                        |

- 5-2: Indicate whether verification was performed and completed by the deadline of November 15.
- 5-3: Check the type of verification process used

| 5-2 Was verification performed and completed?  (20) YES, completed by November 15th  (21) YES, completed after November 15th  No, verification was not performed or the proces  was not completed. | 5-3: Type of Verification process used:  (23) |
|----------------------------------------------------------------------------------------------------|-----------------------------------------------|
|----------------------------------------------------------------------------------------------------|-----------------------------------------------|

- **5-4:** Error-prone applications are household applications approved as of **October 1** indicating monthly income within \$100 of the monthly limit or annual income within \$1,200 of the annual limit of the applicable income eligibility guidelines.
- 5-5: Enter the total number of applications initially selected for the verification process

```
If 1 or 3 is checked in 5-3, report 5-4. If 2 is checked in 5-3, leave 5-4 blank.

5-4: Total ERROR PRONE applications:
Report all applications as of October 1st considered error prone.

(27) 5-5: Number of applications selected for verification sample:
```

- **5-6:** Check if <u>direct verification</u> was not conducted by the SFA. Direct verification is using Medicaid records on the secure Direct Certification website to verify income and/or program participation.
- **5-7A & B:** Only report applications and students if FREE and/or REDUCED PRICE eligibility is confirmed through direct verification.

| **ALL SFAs must report Section 5-7 or check box 5-6 if applicable**  5-6: Check the box if direct verification was not conducted in (28) the SFA, (i.e. not one of the schools and /or RCCIs in the SFA performed direct verification). If 5-6 is checked, skip 5-7. | A. Number of Applications | B. Number of Students |
|----------------------------------------------------------------------------------------------------|---------------------------|-----------------------|
| Report if FREE and/or REDUCED PRICE eligibility is 5-7: Confirmed (29) confirmed through direct verification with through direct SNAP/TANF/FDPIR/MEDICAID as of November 15th verification:                                                                          | 1                         | 2                     |

### 5–8 -Results of Verification by Original Benefit Type

For each original benefit type (A, B & C) report the number of application and students as of November 15 for each result category (1, 2, 3, & 4)

| Certified as FREE based on SNAP/TANF app      | egorically Eligible<br>E/FDPIR documentation<br>plication | (e.g. case number) on |
|-----------------------------------------------|-----------------------------------------------------------|-----------------------|
| Result Category                               | a.<br>Applications                                        | b.<br>Students        |
| (30) 1. Responded, NO CHANGE:                 | 0                                                         | 0                     |
| (31) 2. Responded, Changed to REDUCED PRICE:  | 0                                                         | 0                     |
| (32) 3. Responded, Changed to PAID:           | 0                                                         | 0                     |
| (33) 4. NOT Responded, Changed to PAID:       | 0                                                         | 0                     |
| B. FRE<br>Certified as FREE based on i        |                                                           |                       |
| Result Category                               | a.<br>Applications                                        | b.<br>Students        |
| (34) 1. Responded, NO CHANGE:                 | 1                                                         | 2                     |
| (35) 2. Responded, Changed to REDUCED PRICE:  | 3                                                         | 5                     |
| (36) 3. Responded, Changed to PAID:           | 0                                                         | 0                     |
| (37) 4. NOT Responded, Changed to PAID:       | 4                                                         | 7                     |
| C. REDUCED<br>Certified as REDUCED PRICE base |                                                           |                       |
| Result Category                               | a.<br>Applications                                        | b.<br>Students        |
| (38) 1. Responded, NO CHANGE:                 | 4                                                         | 9                     |
| (39) 2. Responded, Changed to FREE:           | 0                                                         | 0                     |
| (40) 3. Responded, Changed to PAID:           | 3                                                         | 6                     |
|                                               |                                                           |                       |

#### VC-1 Verification for Cause

Report all applications verified for cause outside of the verification process as of November 15. Applications verified for cause are NOT considered part of the required sample size. If none were selected, enter N/A. **Include the results of verification for cause by original benefit type in the appropriate category in 5-8.** 

#### Scroll to the bottom and check I certify box #43, then click "Submit."

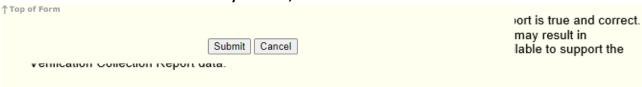

For additional information, refer to *Verification at a Glance*.